# Лабораторная работа №17

Тема. Работа с файлом последовательного доступа

Цель работы. Закрепление на практике основных принципов обработки текстовых файлов, процедур и функций их обработки.

#### Теоретическая часть

В программах обрабатывающих большие совокупности данных удобно эти данные записать во внешней памяти в виде последовательности данных. В Паскале для этих целей предусмотрены специальные объекты - файлы.

Файлом называется последовательность данных, записанная во внешней памяти под определенным именем.

По способу доступа к компонентам различают файлы последовательного и прямого доступа

Файлом последовательного доступа называется файл, к элементам которого обеспечивается доступ в такой же последовательности, в какой они записывалисьот начала к концу.

Файлом прямого доступа называется файл доступ, к элементам которого осуществляется по адресу элемента.

Компилятор Турбо Паскаль поддерживает три категории файлов, работа с которыми отличается друг от друга: текстовые (тип TEXT); типизированные (FILE  $OF \leq T$ ип>); нетипизированные (FILE)

Любая программа, использующая файл, всегда содержит следующие шаги:

- 1. Установка связи с файлом
- 2. Открытие файла
- 3. Обработка файла
- 4. Закрытие файла

Имеется ряд общих стандартных процедур для файлов всех типов, а также лополнительные процедуры для работы с каждым из типов файлов.

Рассмотрим общие процедуры для работы с файлами всех типов:

- 1. Assign(<файловая переменная>, <имя файла>);- связывает файловую переменную с именем физического файла
- 2. Reset(<файловая переменная>);- открывает существующий файл для чтения
- 3. Rewrite(<файловая переменная>);- создает и открывает новый файл для записи (перезапись)
- 4. Close (< файловая переменная>);- закрывает открытый канал ввода-вывода файл
- 5. EOF(<файловая переменная>); возвращает значение истина (true), если достигнут конец файла. End Of File
- 6. Rename(<файловая переменная>, <новое имя  $\alpha$ йла>);переименовывает закрытый файл любого типа
- 7. Erase (< файловая переменная>);- удаляет закрытый файл любого типа,
- 8. IOResult- проверка результата выполнения операции ввода/вывода. Функция возвращает 0, если операция ввода/вывода завершилась успешно; в противном случае — код ошибки (не ноль). Перед использованием функции надо перед инструкцией процедуры ОТКРЫТИЯ файла поместить вызова директиву компилятору — строку {\$I-}, которая запрещает автоматическую обработку ошибок ввода/вывода. Затем после инструкции открытия файла следует поместить лирективу {\$I+}, восстанавливающую режим автоматической обработки ошибок ввода/вывода.

### Текстовые файлы

Текстовый файл можно рассматривать как последовательность символов, разбитую на строки длиной от 0 до 255 символов. Для описания используется стандартный тип Text: Var f: text;

В конце каждой строки имеются два специальных символа: перевод строки  $(\#13)$  и возврат каретки  $(\#10)$ 

Ввод (чтение) данных из файла осуществляется при помощи процедур:

Read(<файловая переменная>,<список ввода>);

Readln(<файловая переменная>,<список ввода>);

Вывод (запись) данных в файл осущетсвляется спомощью процедур.

Write(<файловая переменная>,<список вывода>);

Writeln(<файловая переменная>,<список вывода>);

Кроме общих для всех типов файлов процедур и функций, определены еще несколько, работающих только с текстовыми файлами:

- переменная>);-1. Append(<файловая открывает существующий файл ДЛЯ добавления в его конец
- 2. EOLN(< $\phi$ айловая переменная>); возвращает значение истина true, если достигнут конец строки или файла (#13 или #26). End Of LiNe
- 3. SeekEoln(<файловая переменная>) :- функция возвращает значение истина, если достигнут конец строки или файла (#13 или #26), или перед ними имеются лишь пробелы и (или) символы табуляции (#32 или #9)
- 4. SeekEof(<файловая переменная>); функция возвращает значение истина, если достигнут конец файла (#26), или перед ним имеются лишь пробелы, признаки конца строки и (или) символы табуляции (#32, #13 или #9)

# Индивидуальные задания

Задание. Составить программу в соответствии с вариантом. Проверить работу программы на компьютере; оформить отчет, содержащий блок-схему алгоритма работы программы, листинг программы, результаты работы программы.

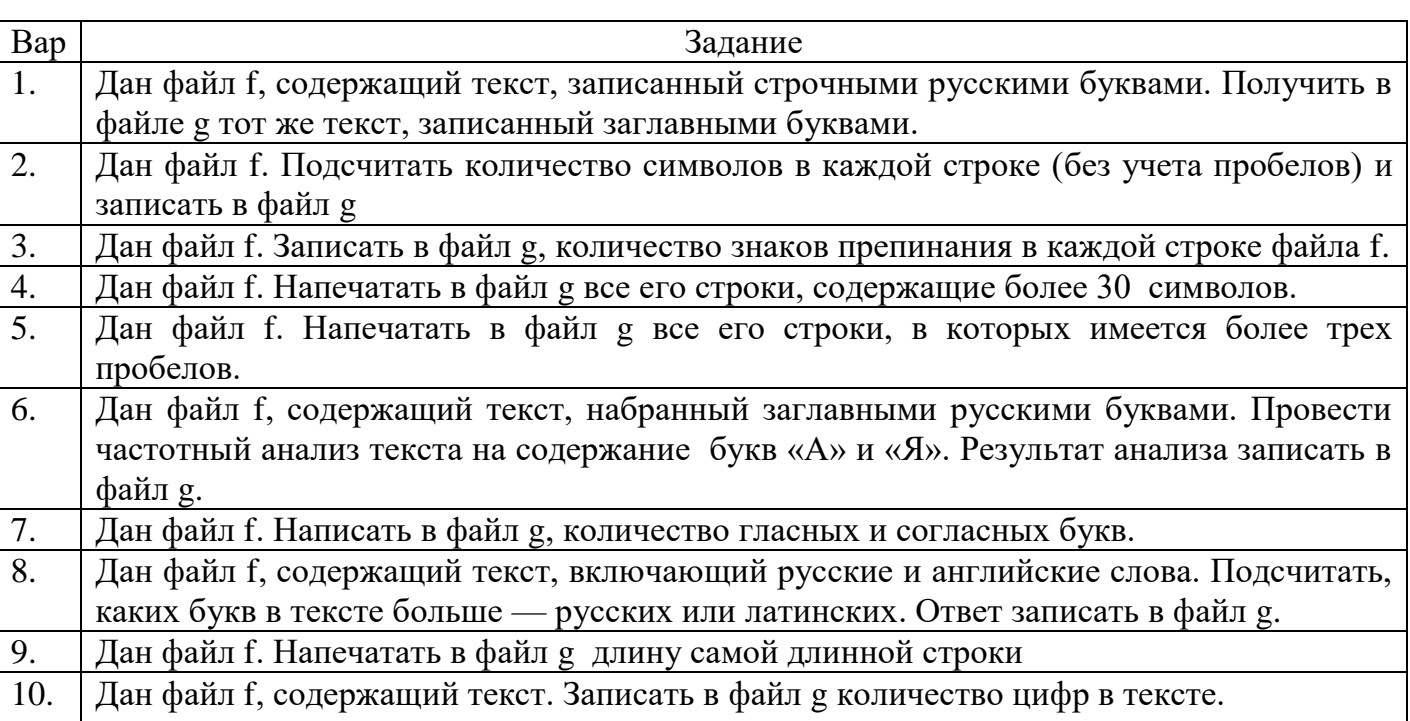

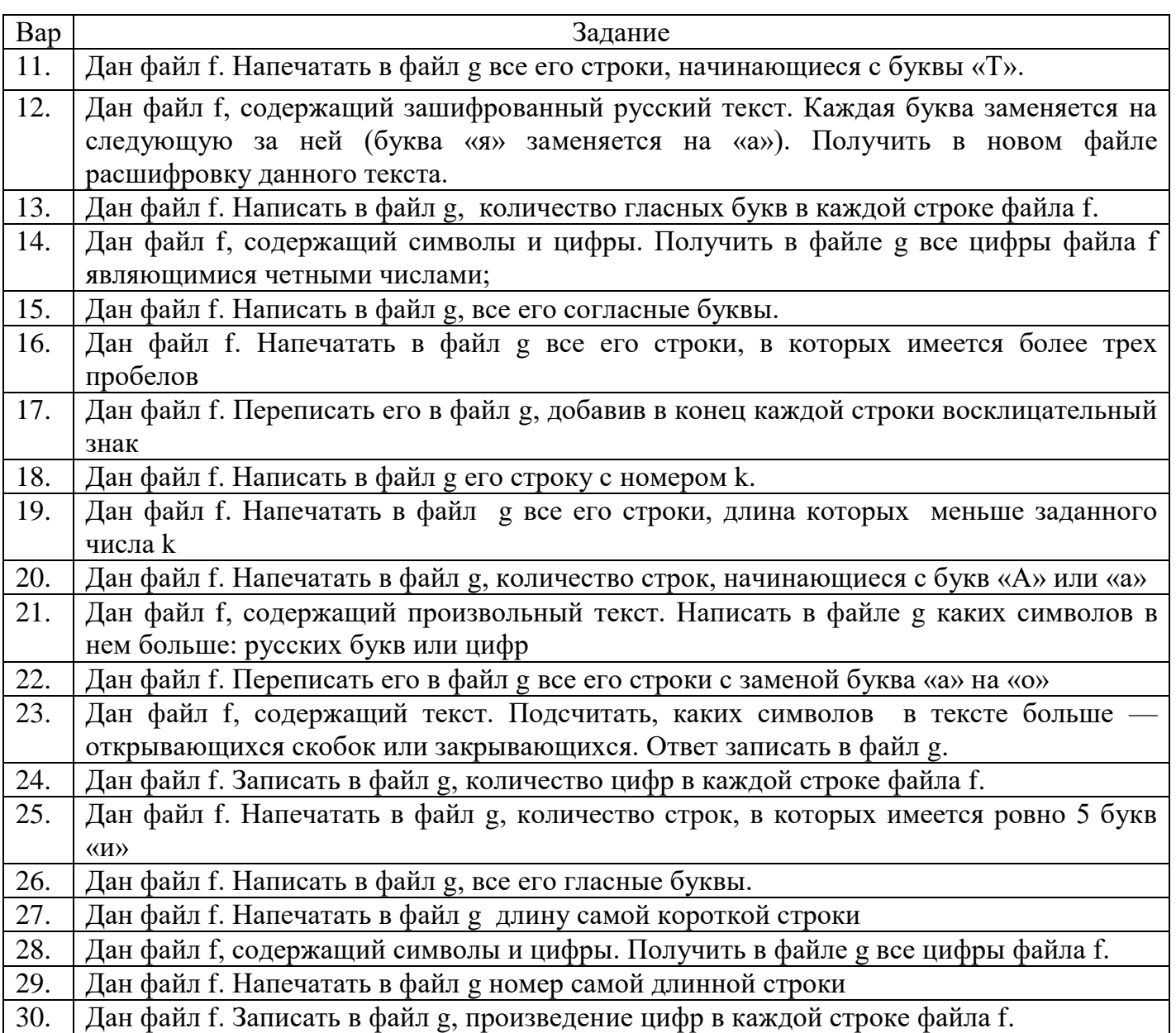

### Пример выполнения лабораторной работы

Задание 1. Дан текстовый файл fl. Получить в файле f2 его копию.

1.1. Листинг программы

```
Var fl,f2:text; st: string;
```

```
begin assign(f1,'c:\textl.txt');
assign(f2, 'c: \text{text2.txt}');reset(fl); rewrite(f2);
while not eof(fl) do begin
                      readln(fl, st);
```

```
writeln(f2, st);
```

```
end;
```
close(fl); close(f2);

end.

1. 2. Результаты работы программы

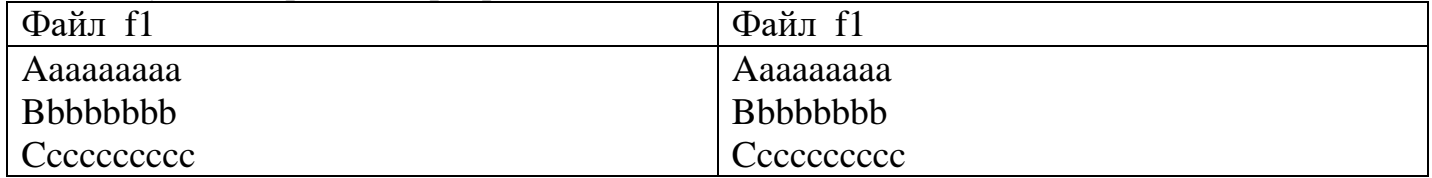

Задание 2. Дан текстовый файл, элементами которого являются символы. Выяснить являются ли первые два символа цифрами. Если да, то установить является ли число образованное этими цифрами четным.

2.1. Листинг программы

Var f:text; s: string[2]; i, code: integer; begin  $\text{assign}(f, 'c:\text{text.txt'});$  reset(f); read(f,s); Val(s,i,code); if code=0 then if i mod 2=0 then write('четное') else write('нечетное') else writeln('не число'); close(f); end. 2. 2. Результаты работы программы

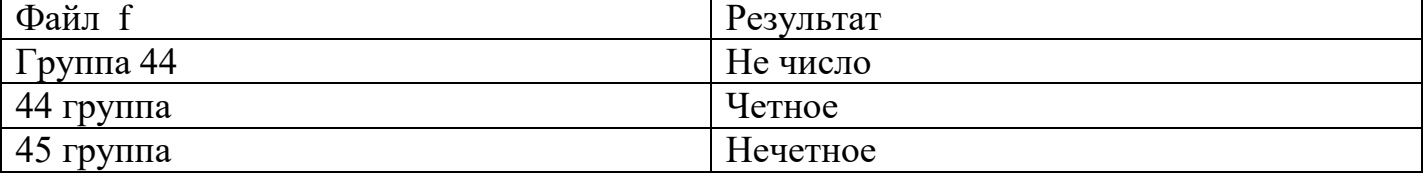

Задание 3. Найти количество строк в файле.

3.1. Листинг программы Var f:text; s: string; i: integer; begin  $assign(f, 'c:\textit{txt.txt})$ ; reset $(f)$ ; i:=0; while not eof(f) do begin readln(f,s);  $i:=i+1;$ end; writeln(i); close(f);

end.

3.2 Результаты работы программы

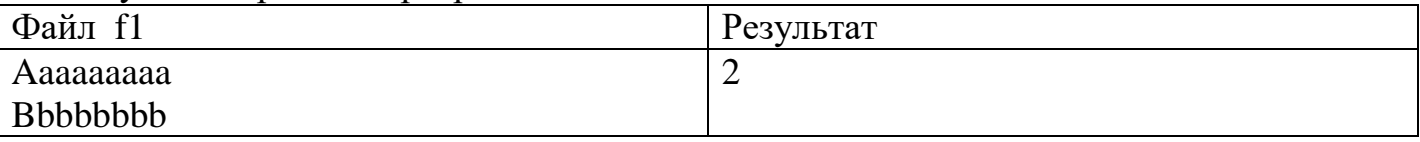

Контрольные вопросы

- 1. Определение файла. Классификация файлов.
- 2. Средства обработки файлов (основные подпрограммы- Assign, Reset, Rewrite, Append, Close, IOResult, EOF, EOLN и т.д. )
- 3. Подпрограммы обработки текстовых файлов